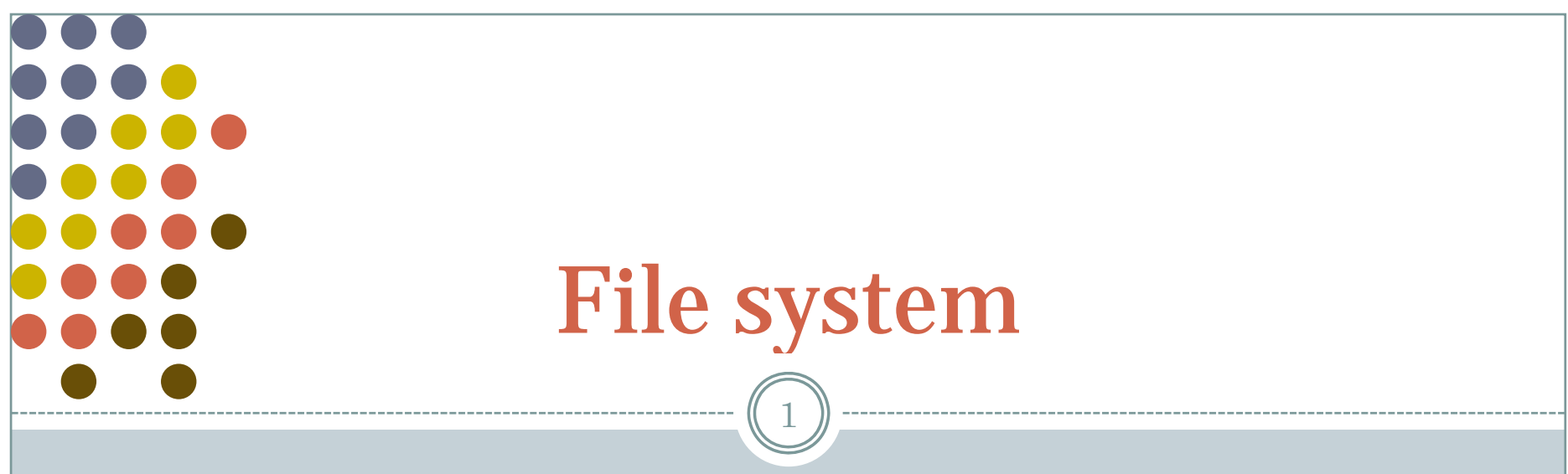

OS 2008-09

## Goal of the file system

2

- Uniform naming
- Directories (containing files)
- File extension (e.g. .c, .h, .cpp) logically enforcing file using
	- { Windows is aware of extension creating associations between applications and extensions

#### • File structure

#### **o Blocks:**

- $\times$  1 byte (sequence of bytes, not blocks for real)
- $\times$  Records (blocks for real)
- $\boldsymbol{\times}$  Sometimes, tree-like organization of records

# **Types** 3

- Regular files
	- **o Our data**
- Directories

{ System files for maintaining group of files

- Character/block special files
- Pipes

**o** Special files

### • ASCII/binary differences

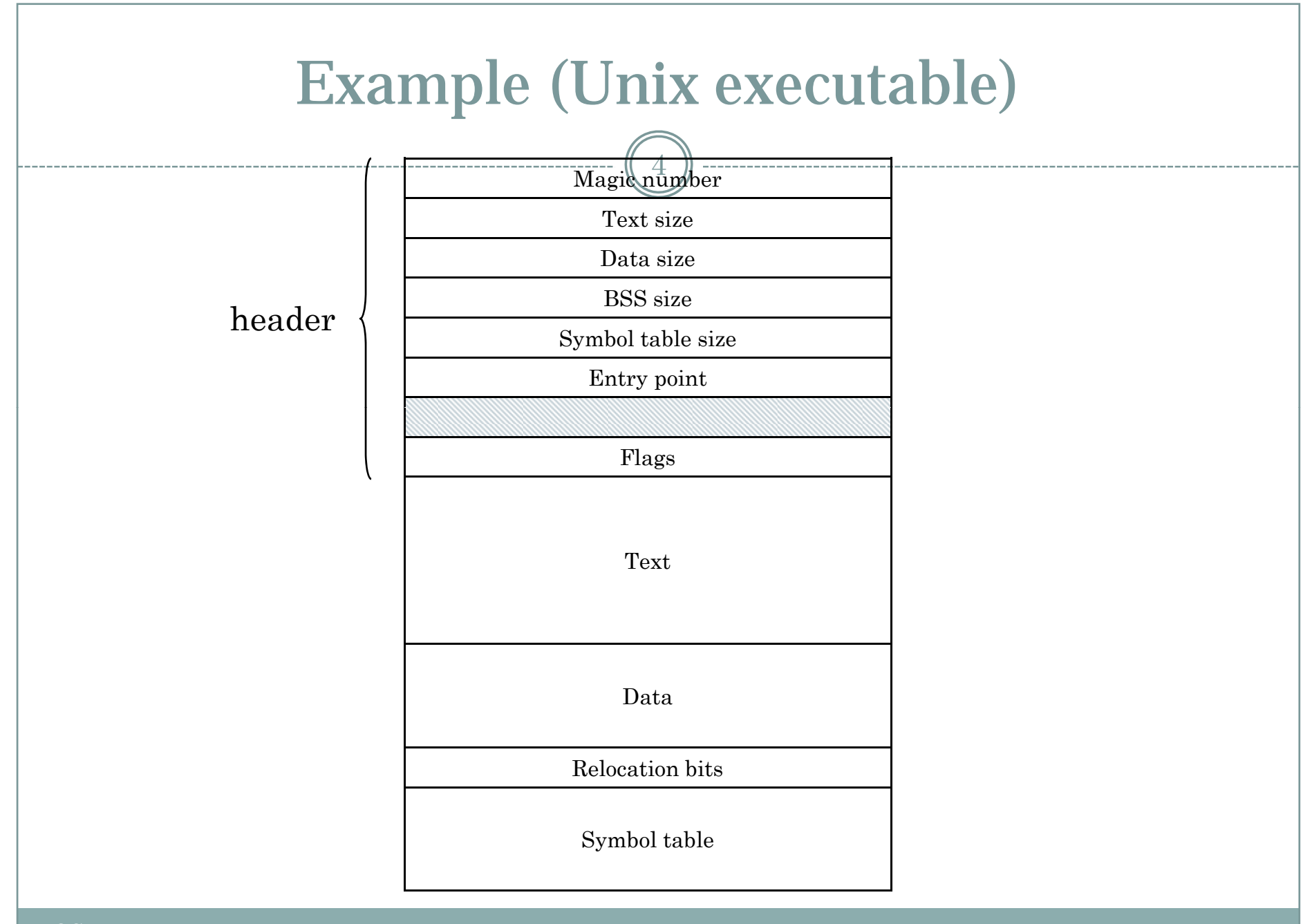

OS 2008-09

## About files

 $\rm 5$ 

#### • We've already seen this:

#### { File access: random, sequential

 $\times$  Seek operation

#### { Attributes:

- $\times$  Read/write permission
- $\angle$  Owner
- $\times$  Time of creation, last access, etc.
- $\times$  Archive (for backups)

#### ${\rm o}$  Operations:

 $\ast$  Read, write, open, close, creation, deletion, get/set attributes, rename (w/out copy)

# Memory mapped files

6

- Map a file into a part of the process address space that opens it
	- **o** Convenient:
		- $\times$  I/O becomes memory access
		- $\blacktriangleright$  Paging becomes the read/write mechanism
	- **o** Troubles:
		- $\times$  How big is the file?
			- $\,$  D  $\,$  How to deal with a file w/ holes (should the OS map all addresses?)
		- $\blacktriangleright$  Need a mechanism to ask for frequent "real" write to disk, otherwise the file is not written until a page is evicted
			- | Imagine that your word processor crashes and the page hasn't been saved in the last couple of hours!

### **Directories**

7

• Single level directory

{ Usually on embedded systems

- Two-level directory system  $\, \circ \,$  Old
- Hierarchical directory system
	- $\, \circ \,$  The usual thing everyone is familiar with { Multiple/single root (Windows/Unix)

## Path names

8

#### • Already seen:

- $\circ$  Delimiters / or \ (win)
- { Current directory (relative path names)

#### • Directory operations

- ${\bf o}$  Create, delete, opendir/closedir, readdir, rename, link/unlink
	- $\ast$  "Link" as seen earlier
- Mount (Unix)
	- { It exists a similar concept in Win2K server

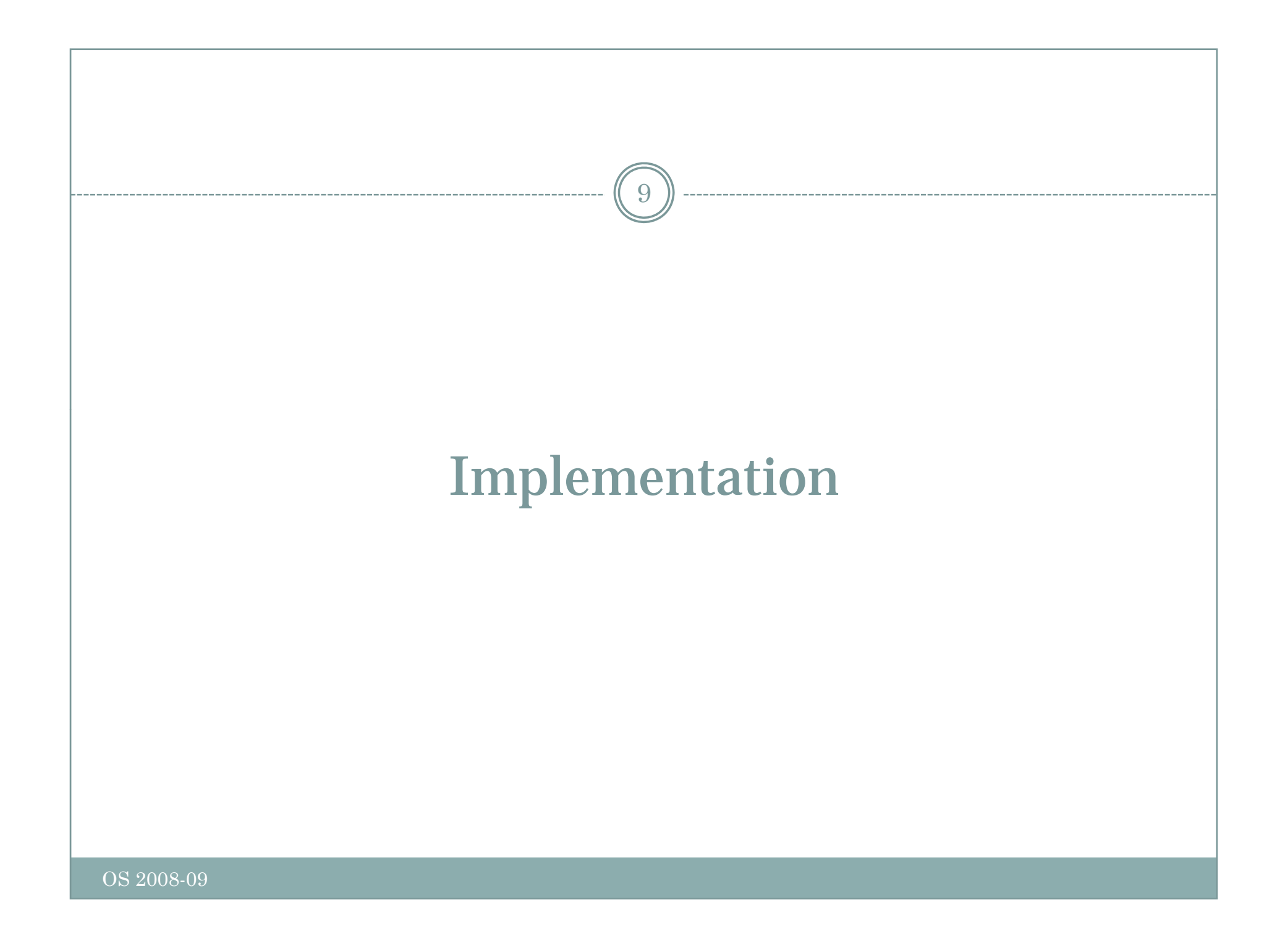

# Layout

 $\widehat{10}$ 

• Stored on disk, how the file system is organized

#### • Partitions

 $\, \circ \,$  Disks are divided into partitions w/ independent file system in each

### • MBR  $\rightarrow$  Sector 0, where the computer boots from

- { The end of the MBR contains the partition table
- One of the partition is marked as active
- When the computer is booted, the BIOS loads and execute the MBR. The program (MBR) locates the active partition, reads the first block (called *boot block*) and executes it. The program in the boot block is the OS loader, knows where the kernel image is and how to run it appropriately.

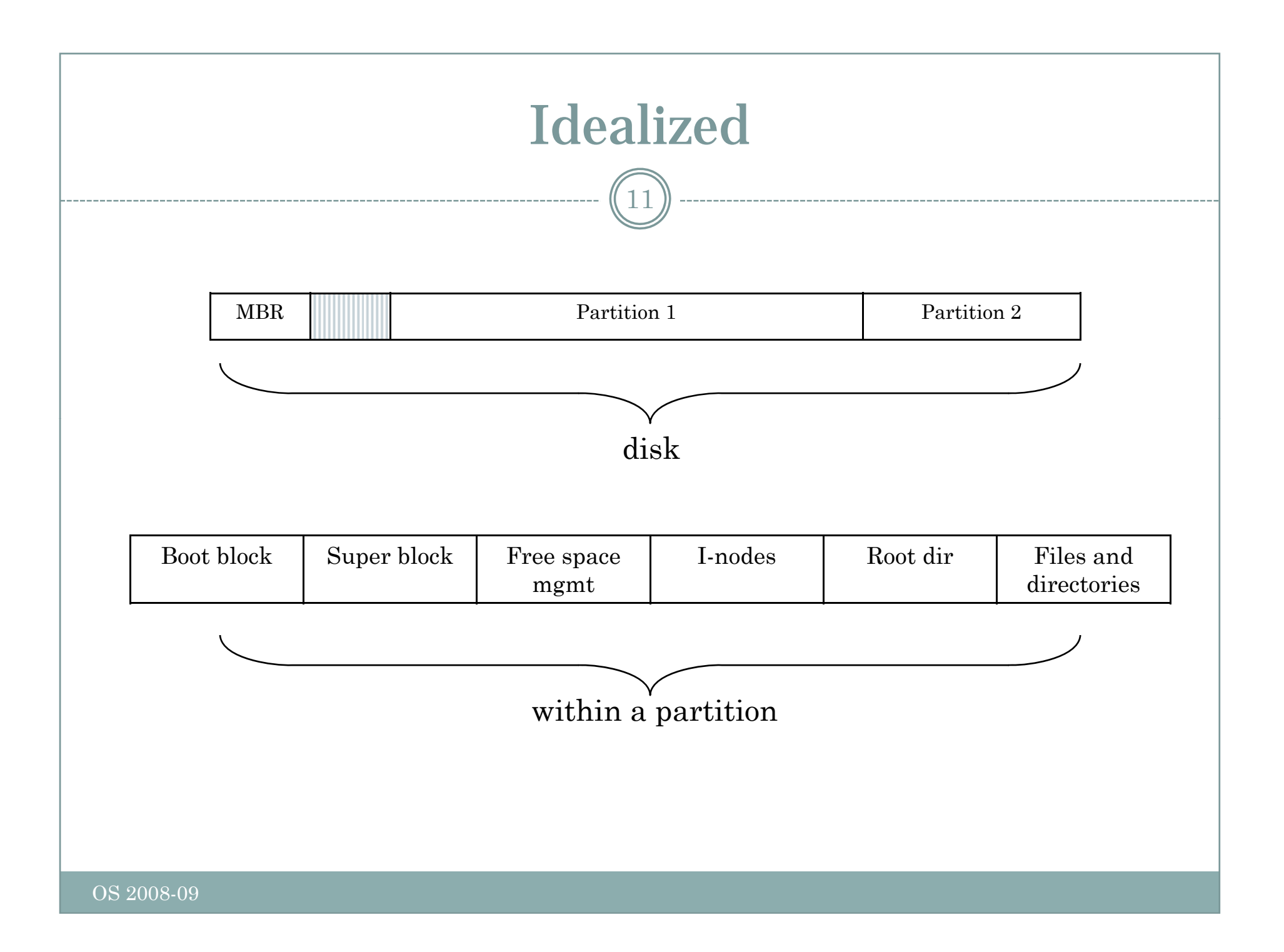

# Implementing files

12

### • Approximately as tracking and allocating memory

- **o Same spatial organization**
- { Disk divided in blocks (similar to the concept of pages)
- o Blocks do not need to be the same size as physical sectors (they're the abstraction of the OS)

### • As for memory

- { Internal fragmentation (as for memory)
- { External fragmentation (if we try to allocated blocks contiguously)

## Contiguous allocation

13

#### • Fragmentation

{ Files and holes

#### • Read time excellent:

- { Single seek operation (beginning of file)
- { Then read contiguously

#### • Disk compaction is very slow

{ It can be done but it takes ages (in computer terms)

### Imagine the consequences…

14

- You start preparing the file for your thesis and the word processor asks for the final size in bytes!
	- { You choose 100Mbytes, maybe there's no such hole in the disk. No thesis
	- { You ask for 1Mbyte. You write up to page 10 and "save as … " fails (the hole was too small)
- Contiguous allocation is used though { CD -ROMs, because we know the size of files in advance

## Linked list allocation

15

### • Linked list:

- { Each block contains also the pointer to the next block (or -1 if last block of file)
- $\circ$  Sequential read is fine if starting from block 1 of the file
- { Random access painful
- { Also, the room for the pointer changes the size of blocks. The amount of storage is no longer a power of two (can slow down things)

![](_page_15_Figure_0.jpeg)

OS 2008-09

## FAT in memory?

17

- 20GB disk, 1Kbyte block size
- 20M entries
- 3 bytes each, 4 for efficiency (32bit processor)
- 80Mbytes of RAM
- If paged, still 80Mbytes of virtual memory  $+$  the bus traffic due to paging

![](_page_17_Figure_0.jpeg)

OS 2008-09

### I-nodes 19

### • Size of table

- { FAT: proportional to N, if disk has N blocks
- { I-nodes: proportional to the number of files open simultaneously

### • Additionally

 $\,$  o If the I-node is filled the last pointer is reserved for holding the address of the next block of I-nodes (another table similar to the first one)

## **Directories**

20

• The directory entry contains the information about the files

#### { E.g. where I-nodes are stored

• Where are attributes stored (creation times, permission, etc.)

{ In the directory itself (MSDOS) { In the I-node (Unix)

#### • Issues with:

**o Storing long file names** 

- { Searching large directories (over 1000 of files)
	- $\times$  Linear search
	- $\times$  Hash table based search

## Shared files

21

- To show the same file as appearing in multiple directories directories
	- { Note! The same file, not a copy
- If the directory structure contains only the pointer to the I-node (together with the file name) { Sharing means setting the pointer to the correct I-node
- Second solution. Having a special file of type LINK (symbolic linking)
	- { In practice a redirection of the access to the shared file

### Issues with shared files

22

#### • Accounting appropriately

- $\circ$  What if the owner of the file deletes it but a link is still active on the file
- $\,$  O Owner doesn't own a file but he/she's still charged for it

#### • LINK approach is a bit slower

{ The path must be followed and the correct I -node found

### Disk space management

 $23\,$ 

#### • As for memory

{ External vs. internal fragmentation

#### • Example:

- { Average seek time 10ms
- { Rotation time 8.33ms
- { Bytes per track 131072
- { Reading *k* bytes:

10 + (8.33/2) + (8.33/131072)\* *k*

![](_page_23_Figure_0.jpeg)

## Keeping track of free blocks

 $25\,$ 

### • As for memory

#### { Linked list of free blocks

- $\times$  16Gb disk  $\rightarrow$  16K pointers for a 1Kb block and 32bit block numbers
	- $\sigma$  16G = 2^34, 1K block size means 2^24 blocks. Each block contains 255  $\sim$ 2^8 pointers (32bit each). 2^16 blocks are required

#### **o** Bitmap

 $\times$  Same disk, 2^24 bits which requires:

 $\,$  0  $\,2^{\wedge}(24$  -  $4 - 10)$  =  $2^{\wedge}10$ 

- $\,$   $\,$  The bitmap is much smaller than the linked list
	- $\times$  Usually the bitmap can be in main memory (at least a page)
	- $\blacktriangleright$  Also for the linked list, for speeding up access part of it should be in main memory

# Quotas

 $26\,$ 

- Limit the disk space used by a single user
- Keep track of what files belong to each user
- ... just to know that it exists!

### Backups 27

#### • Recover from

- { Stupidity
- **o** Disaster

#### • Physical dump

{ Sector by sector copy of the disk

### • Logical dump

{ Backup software parser the directory tree and copies files (excluding /dev, pipes, etc.)

### Backups 28

#### • Full or incremental

- { Full: copy everything (directories and files)
- { Incremental: copy only modified files + part of the directory hierarchy containing them

### • Costly operations

• People are not aware of the full value of their data until they lose them

### File system consistency

29

• Check whether the list of free blocks and files are mutually consistent

#### • Reliability

- { RAID (we've seen it)
- { Stable storage (algorithmically safe)

#### • Safety

 $\circ$  What, where, and how often to backup files

### Performance

30

### • Caching

- { How to choose what to evict from cache
	- $\blacktriangleright$  Similar to memory: FIFO, second chance, LRU can be used
- o ...but unfortunately, we shouldn't be caching forever. Avoid data not written for long time, just in case of a crash
- $\circ$  Unix has a daemon saving to disk every 30 seconds or so (update)
- o MSDOS uses a write-through cache, "write" are scheduled as soon as possible (always consistent)
- { Windows started to use the first strategy too (more efficient)

### Performance

31

#### • Block read ahead

- { Try to guess what's needed next
- { Try to estimate how sequential a file is accessed
- $\,$  o If sequential, try reading ahead before blocks are needed

#### • Reducing arm motion

- { Where to put I-nodes
- { Try to do block clustering